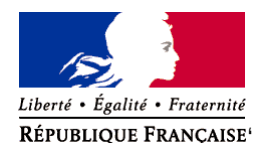

Ministère chargé de l'environnement

**Demande d'examen au cas par cas préalable à la réalisation éventuelle d'une évaluation environnementale** 

**Article R. 122-3 du code de l'environnement**

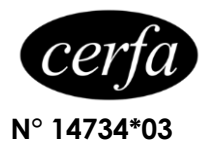

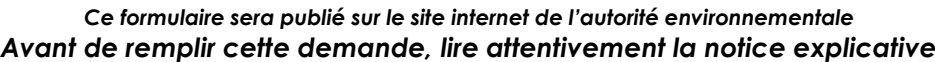

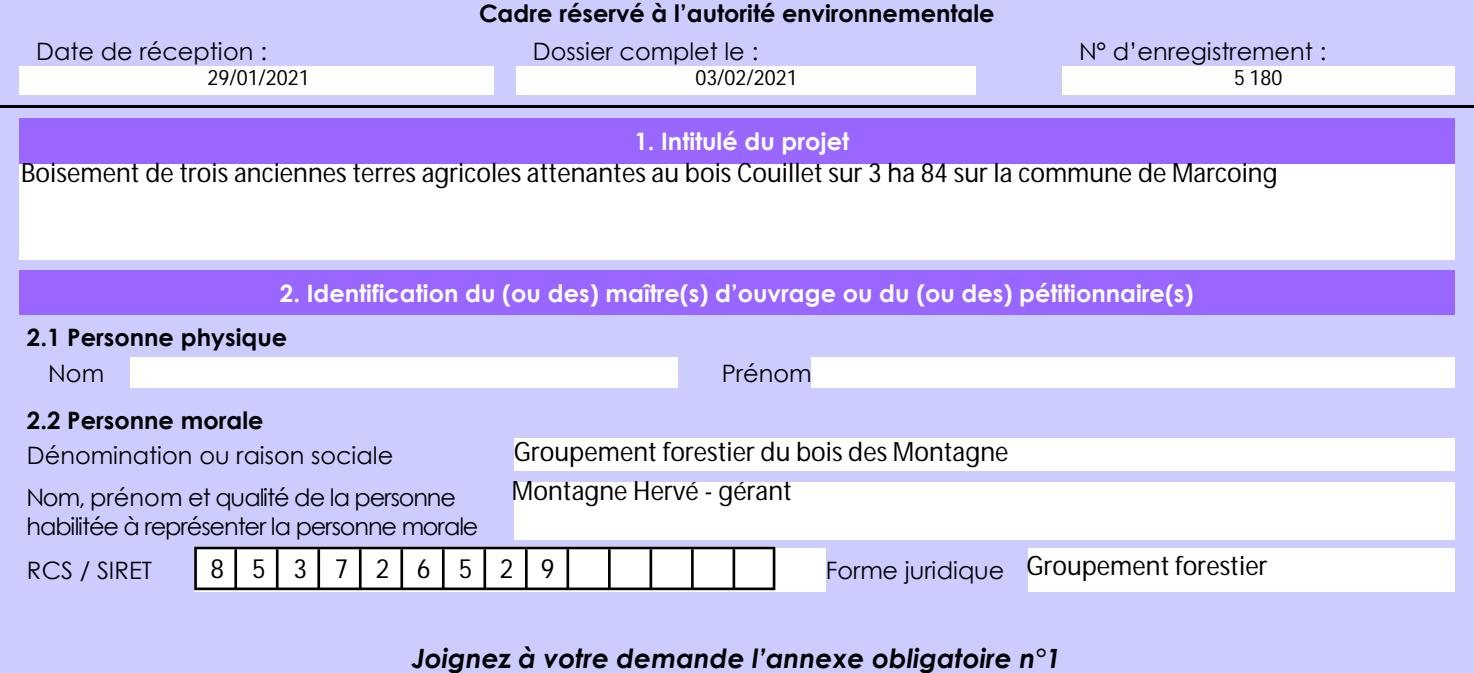

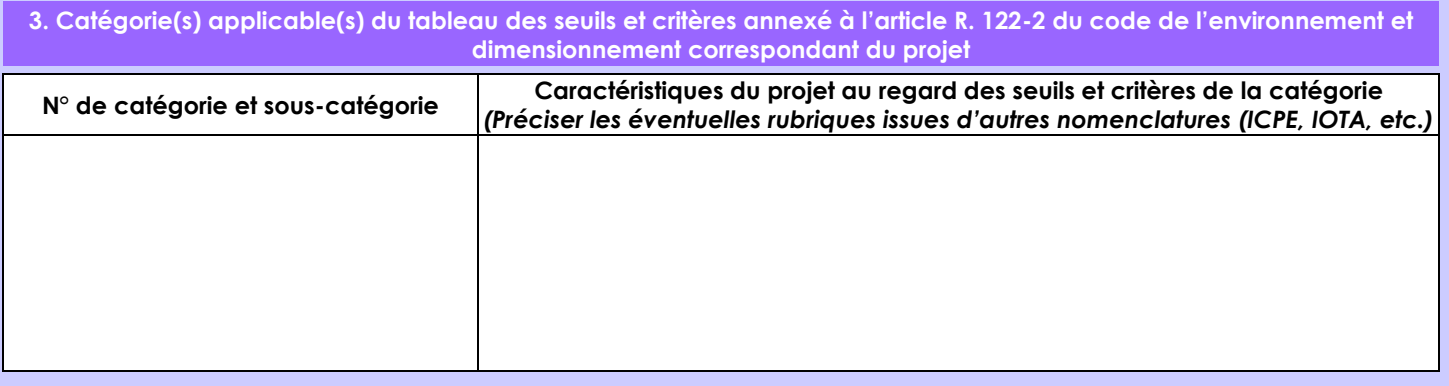

**4. Caractéristiques générales du projet**

*Doivent être annexées au présent formulaire les pièces énoncées à la rubrique 8.1 du formulaire*

**4.1 Nature du projet, y compris les éventuels travaux de démolition**

Boisement sur 3 ha 84 des parcelles ZK89 ZK90 et ZM135 sur la commune de Marcoing en chênes sessiles, bouleaux, charmes et aulnes blancs.

Sur la parcelle ZK89, une haie d'aulne sera implantée à 3,5 m en bordure de culture ce qui créera également une bande enherbée. Une zone non plantée sera également conservée en bordure du bois.

Sur la parcelle ZK90, un mélange d'aulne et de bouleau complétera les chênes.

Une bande enherbée de 3,5 m sera conservée le long de la terre agricole sur la parcelle ZM135.

Enfin, un périmètre de 5 m de large sera conservée en bordure de chaque boisement que ce soit en bordure de bois ou de plaine.

La parcelle ZK90 étant en zone humide, aucun travail lourd ni remaniement de la zone n'est envisagé. Il s'agit d'un enrichissement de la friche en cours de boisement naturel. Pas d'intervention à proximité du cours d'eau.

La loi n° 78-17 du 6 janvier 1978 relative à l'informatique, aux fichiers et aux libertés s'applique aux données nominatives portées dans ce formulaire. Elle garantit un droit d'accès et de rectification pour ces données auprès du service destinataire.

**4.3 Décrivez sommairement le projet 4.3.1 dans sa phase travaux**

Avant le printemps 2021, préparation du terrain par création de potêts travaillés à la mini pelle avant plantation manuelle des plants avec pose de protections individuelles contre le chevreuil et le lièvre sur les chênes.

 **4.3.2 dans sa phase d'exploitation** Pas de phase d'exploitation

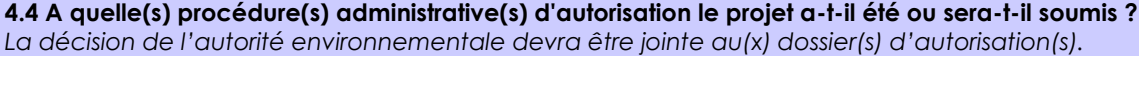

## **4.5 Dimensions et caractéristiques du projet et superficie globale de l'opération - préciser les unités de mesure utilisées**

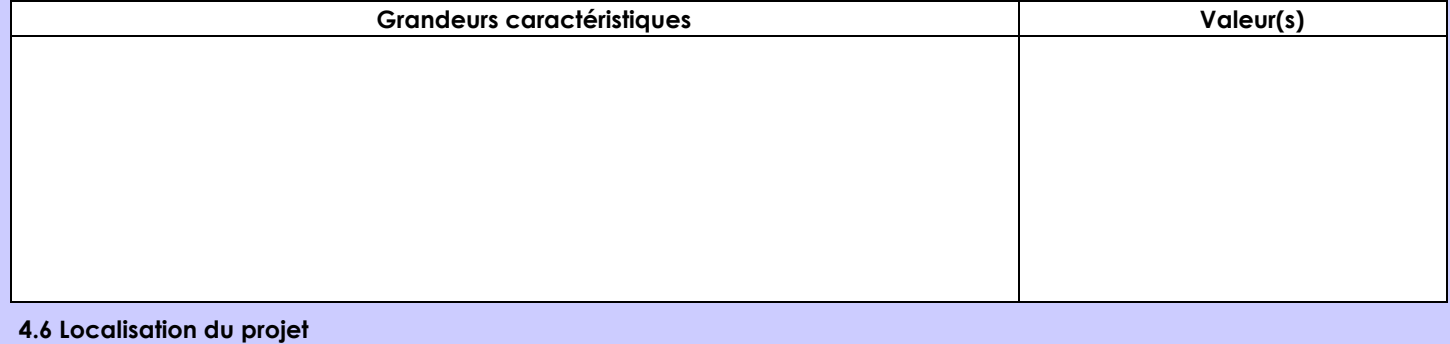

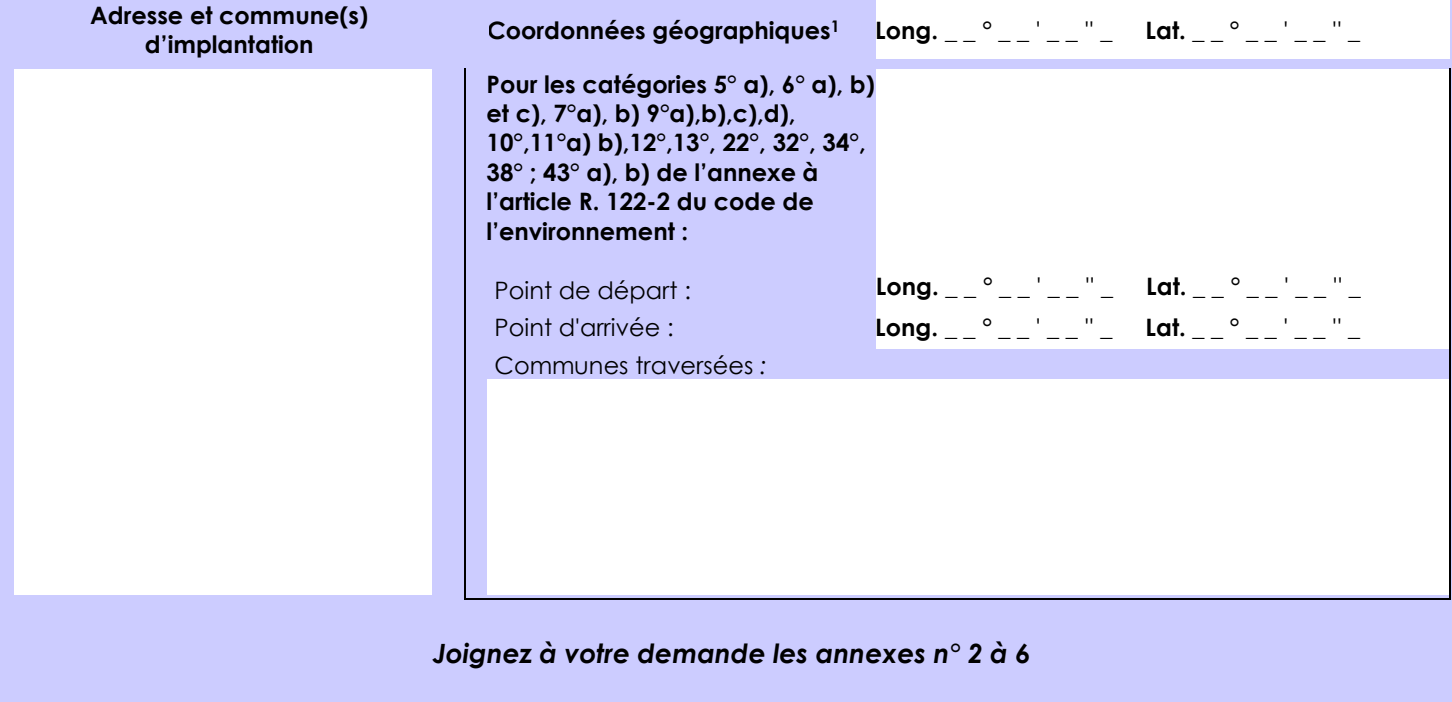

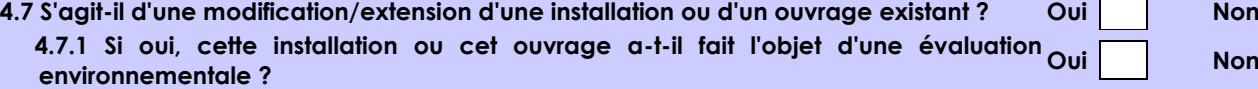

**Oui Non**

 $\vert x \vert$ 

 **4.7.2 Si oui, décrivez sommairement les différentes composantes de votre projet et indiquez à quelle date il a été autorisé ?**

1 Pour l'outre-mer, voir notice explicative

Afin de réunir les informations nécessaires pour remplir le tableau ci-dessous, vous pouvez vous rapprocher des services instructeurs, et vous référer notamment à l'outil de cartographie interactive CARMEN, disponible sur le site de chaque direction régionale.

Le site Internet du ministère en charge de l'environnement vous propose, dans la rubrique concernant la demande de cas par cas, la liste des sites internet où trouver les données environnementales par région utiles pour remplir le formulaire.

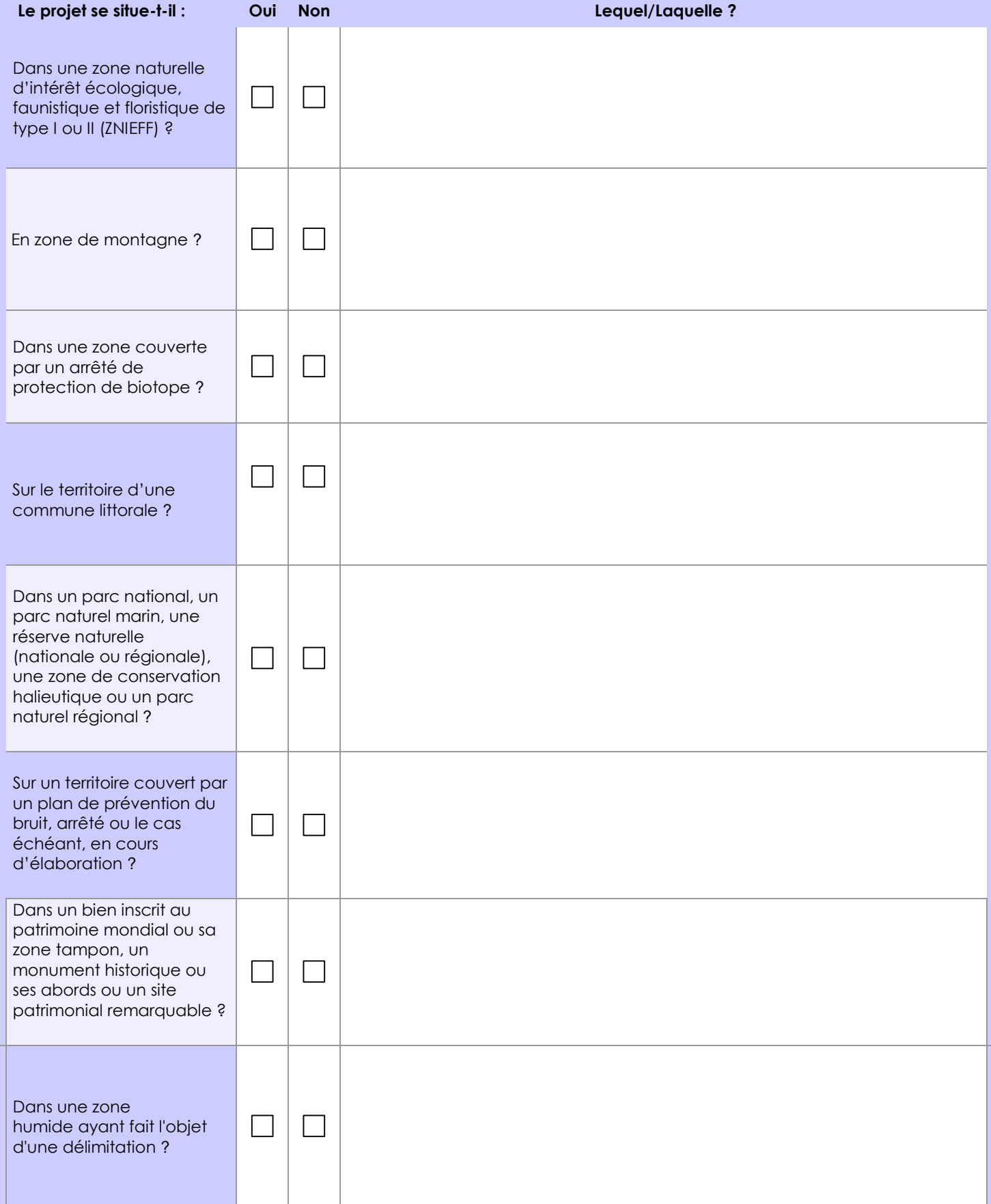

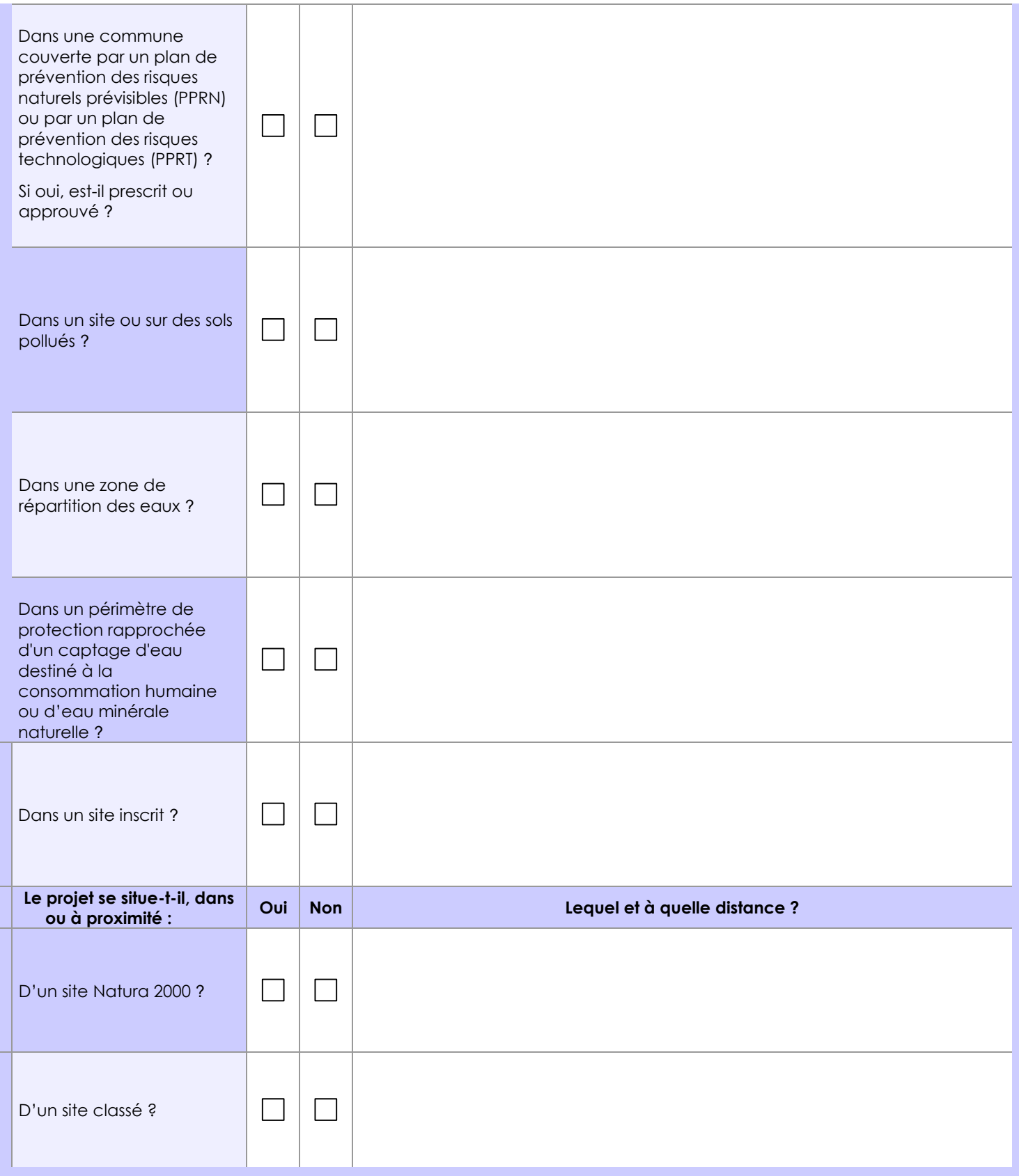

## **6.1 Le projet envisagé est-il susceptible d'avoir les incidences notables suivantes ?**

Veuillez compléter le tableau suivant :

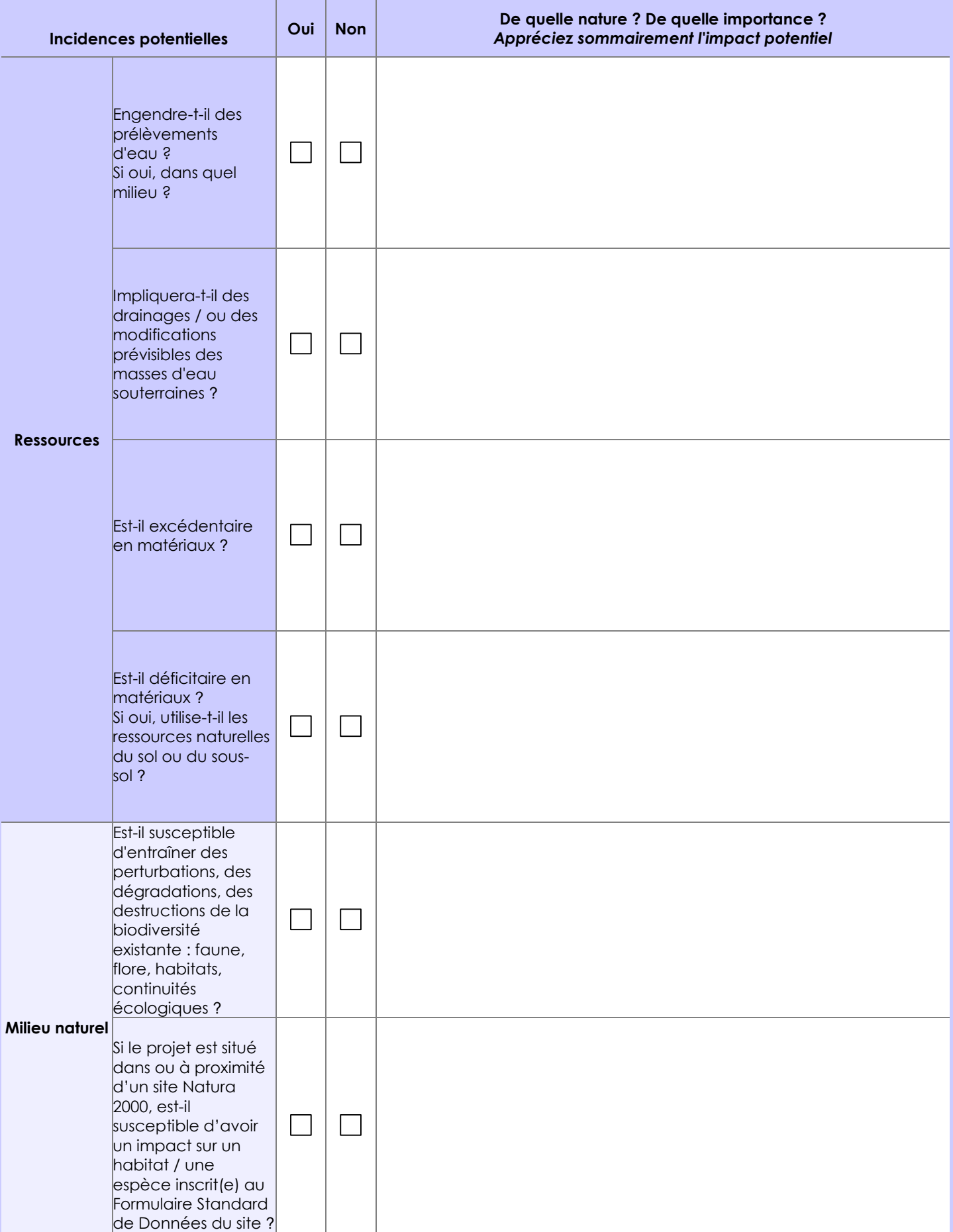

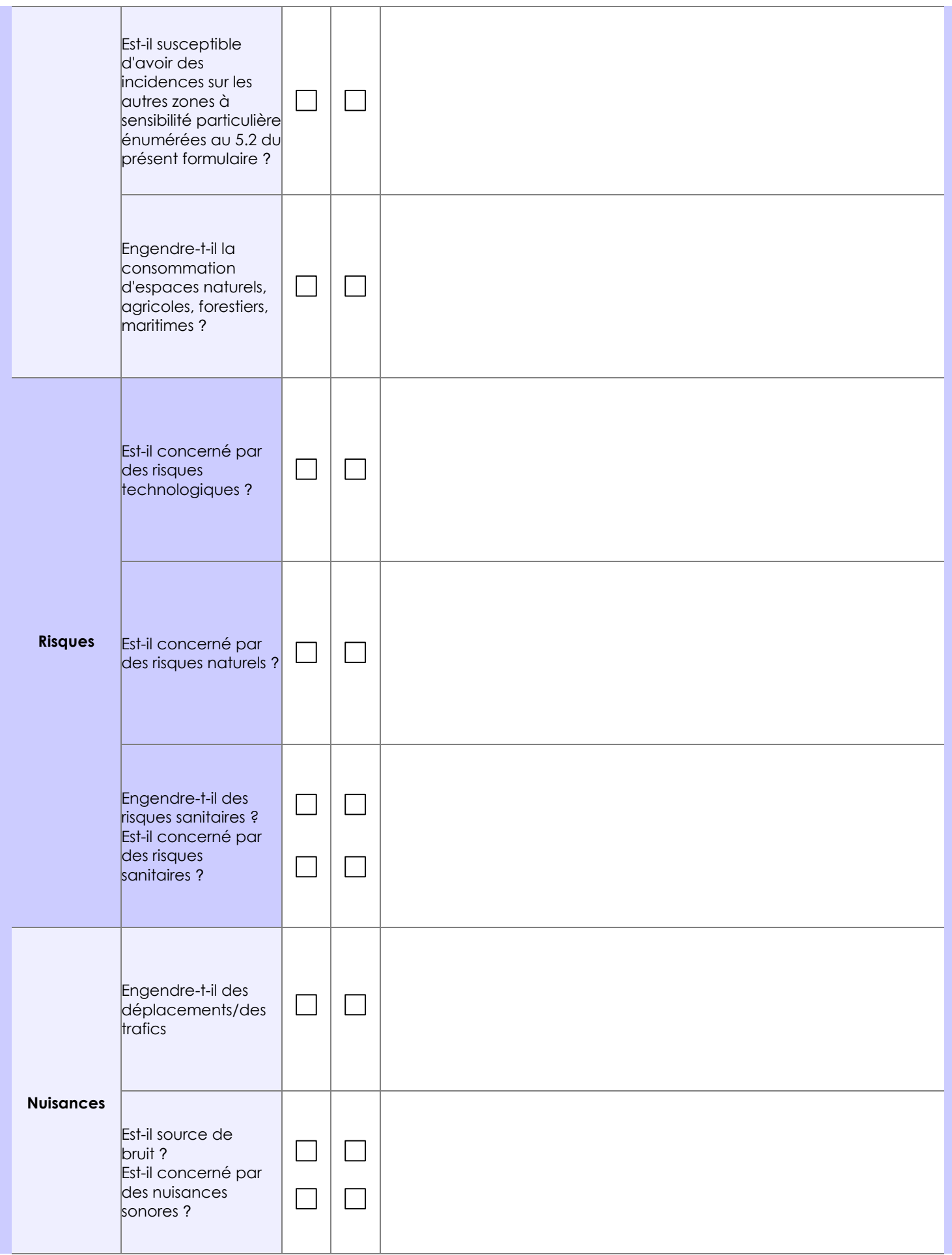

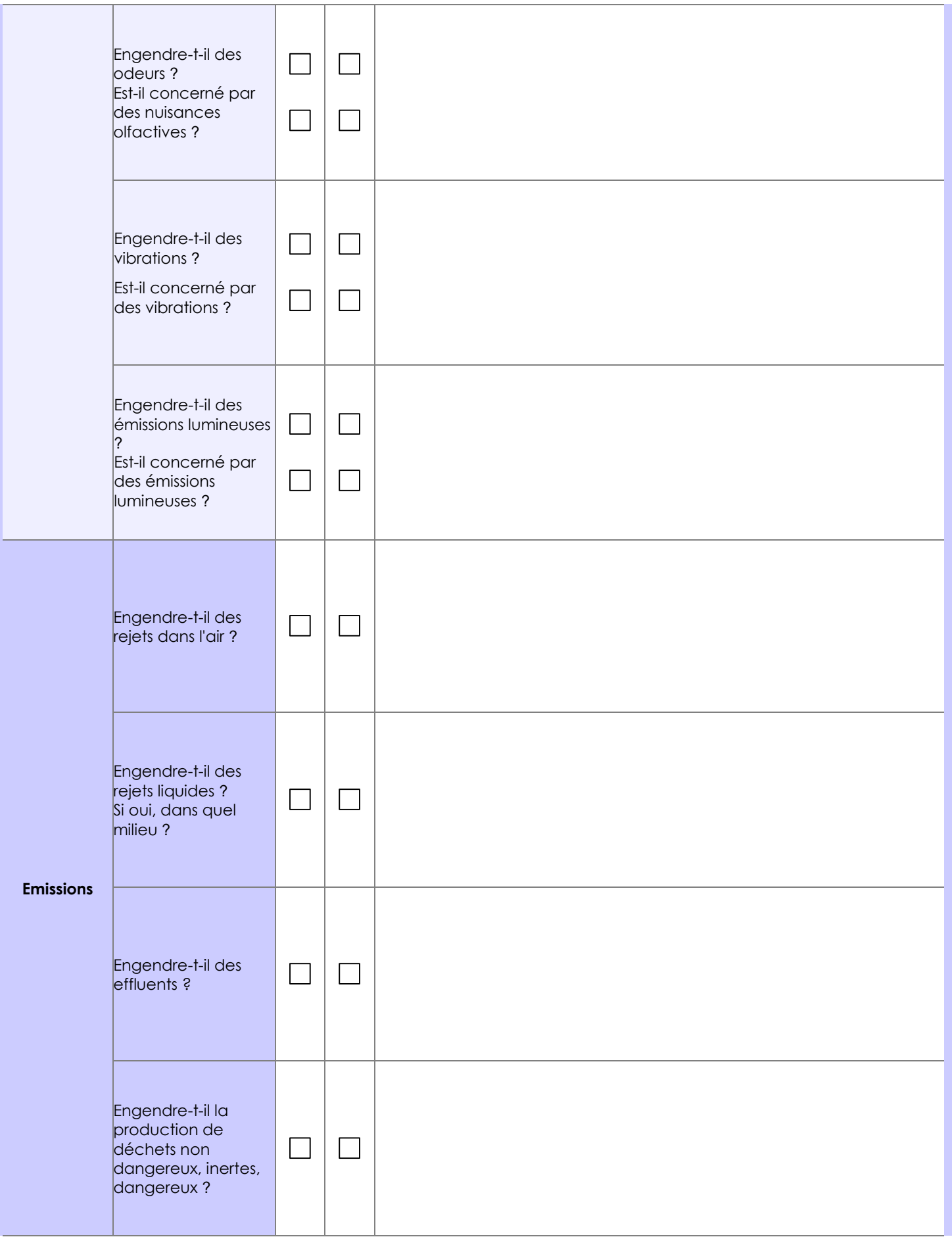

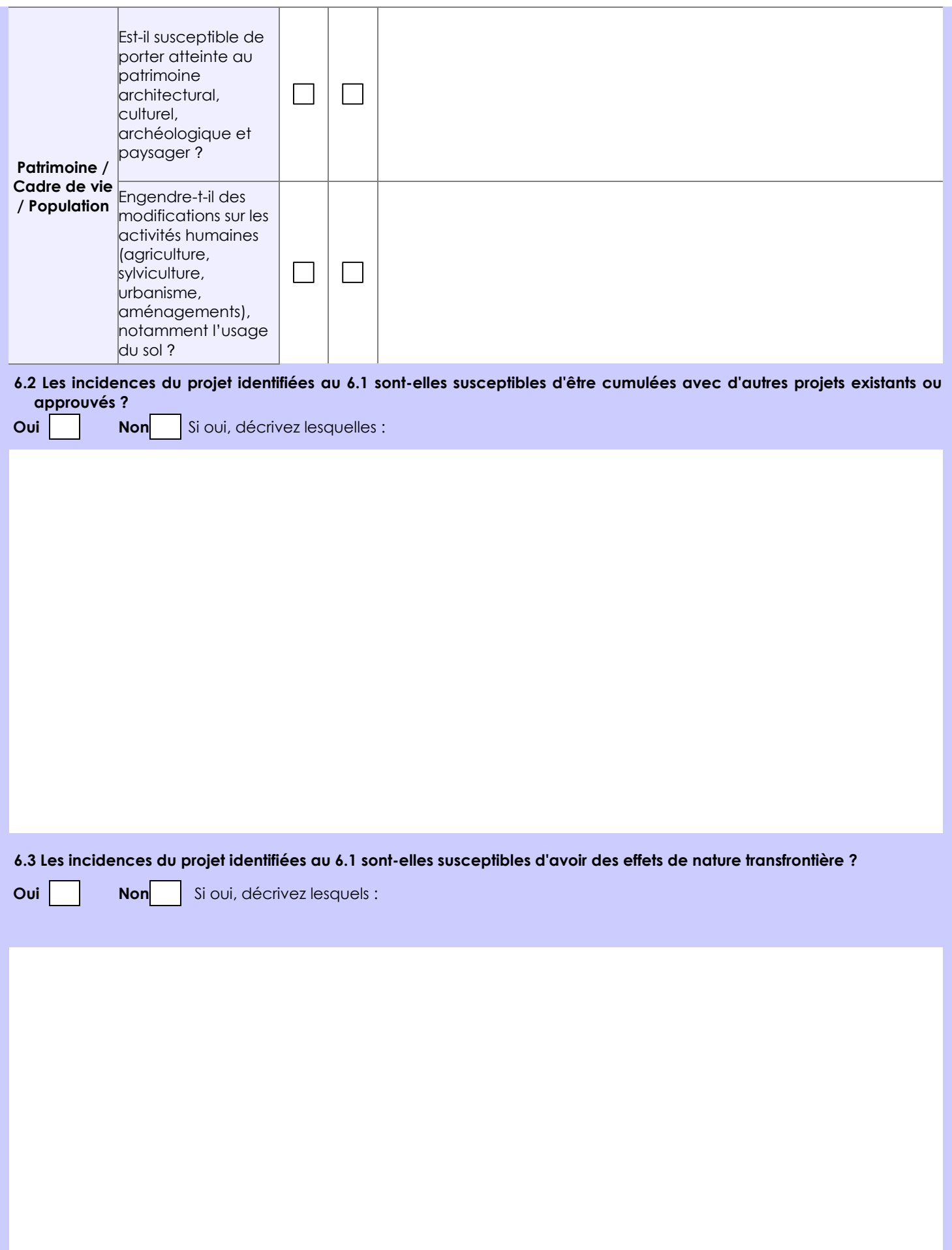

**6.4 Description, le cas échéant, des mesures et des caractéristiques du projet destinées à éviter ou réduire les effets négatifs notables du projet sur l'environnement ou la santé humaine (pour plus de précision, il vous est possible de joindre une annexe traitant de ces éléments) :**

# **7. Auto-évaluation (facultatif)**

Au regard du formulaire rempli, estimez-vous qu'il est nécessaire que votre projet fasse l'objet d'une évaluation environnementale ou qu'il devrait en être dispensé ? Expliquez pourquoi.

Le projet ne semble pas nécessité une évaluation environnementale puisqu'il contribue au développement de l'état boisé sans créer de contraintes au niveau de l'activité agricole voisine. De plus, le projet est indiqué dans le programme du plan simple de gestion du massif.

#### **8. Annexes**

#### **8.1 Annexes obligatoires**

 $\overline{\phantom{a}}$ 

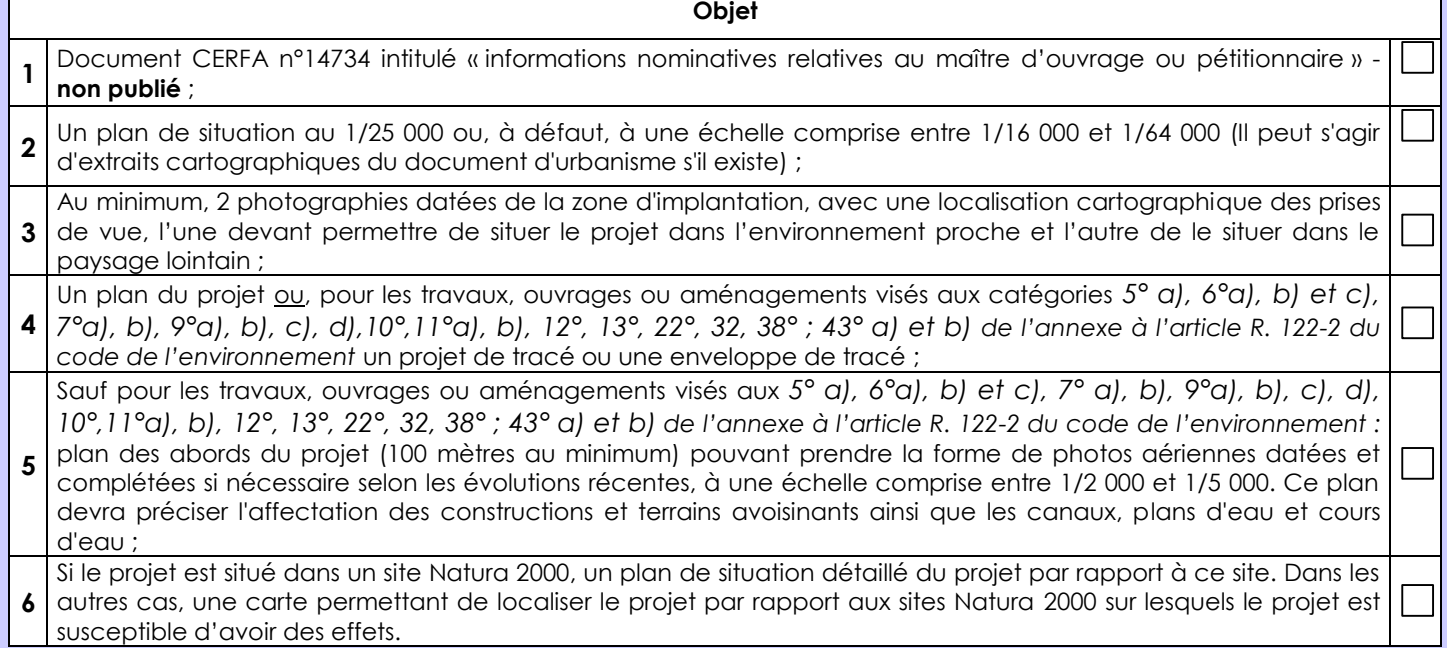

### **8.2 Autres annexes volontairement transmises par le maître d'ouvrage ou pétitionnaire**

Veuillez compléter le tableau ci-joint en indiquant les annexes jointes au présent formulaire d'évaluation, ainsi que les parties auxquelles elles se rattachent

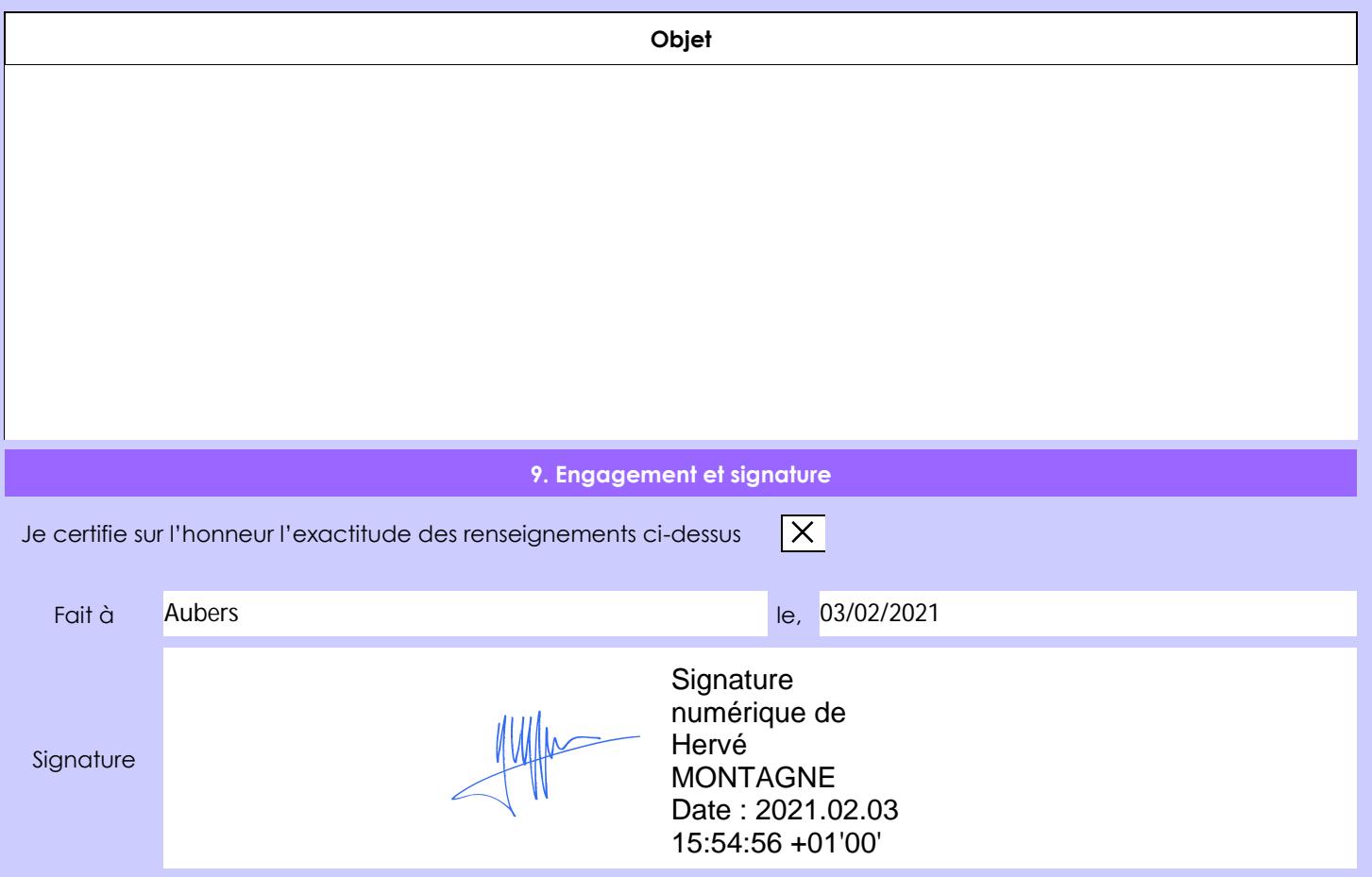